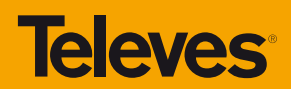

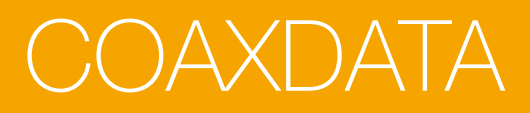

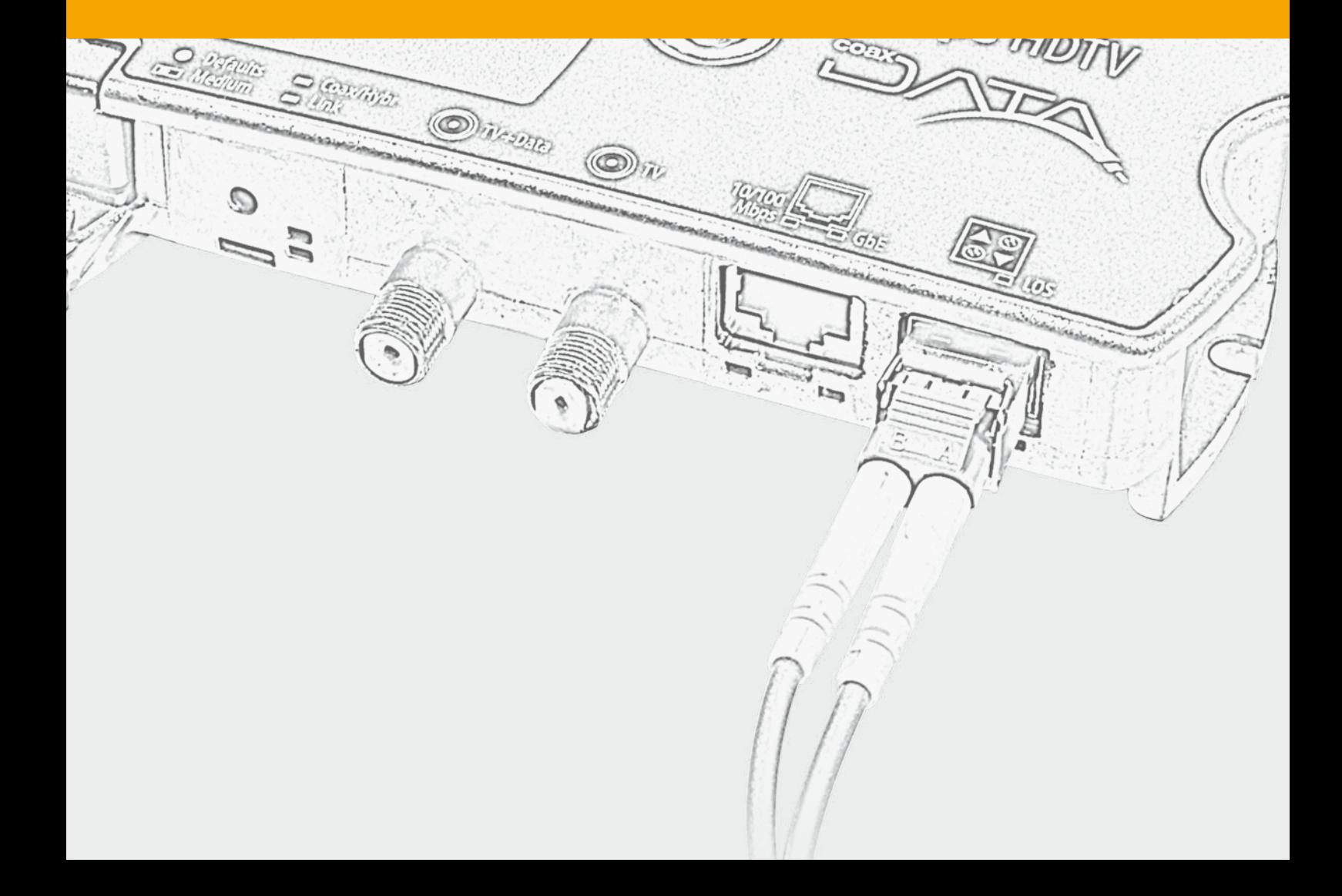

## Coaxdata: HomePlug AV et Gigabit (HomePlug AV IEEE1901)

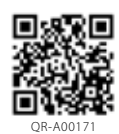

La bande passante du câble coaxial permet de coupler, sans détérioration, d'autres services aux signaux de télévision habituellement distibués.

Coaxdata est un système qui convertit un réseau coaxial de télévision en un réseau local haut débit, sans avoir à installer une infrastructure complémentaire de câble.

Ce système distribue les datas via le réseau électrique (CPL) et coaxial, tout en étant adaptable aux réseaux Fibre optique.

- **Débits parfaitement adaptés** aux applications du  $\blacktriangleright$ type VoIP, téléphonie, télévision par internet, vidéo à la demande, accès Internet et échanges de données IP en général.
- Service qualitatif intégré (Quality of Service, **QoS**).  $\blacksquare$ **Codage de 128bits AES.**
- Solution flexible et extensible **jusqu'à 253 produits.**
- **Pas de modifications du réseau de Télévision.** Le système est compatible avec une forte atténuation de câble coaxial (~ 85dB).
- Administration à distance à l'aide du logiciel de gestion **CoaxManager** et du logiciel de **Contrôle d' Accès.**

200 Mbps

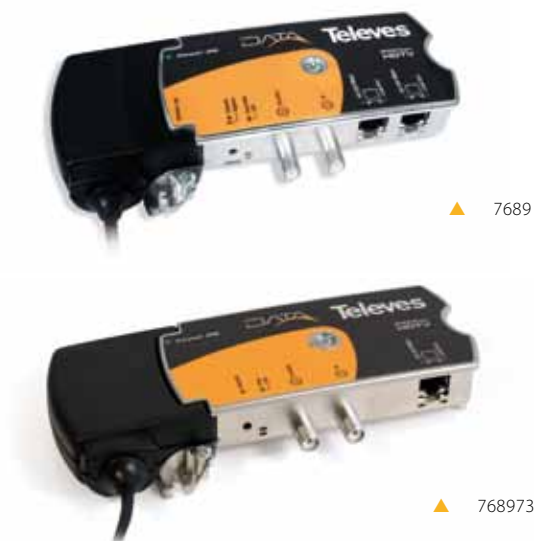

### 1 Gbps

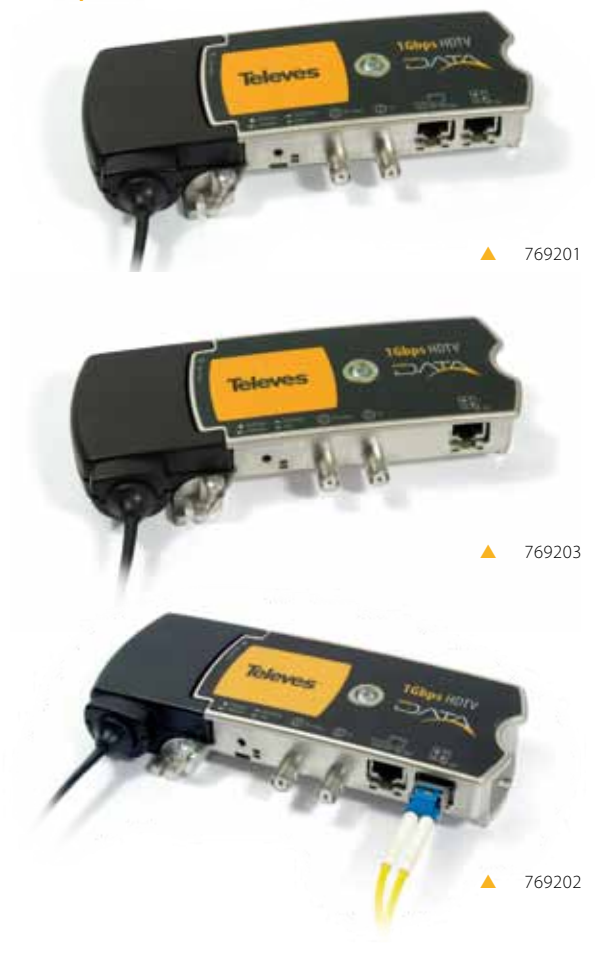

### REF. DESCRIPTION

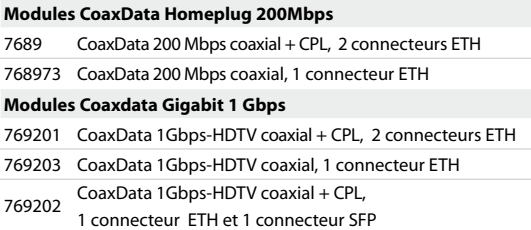

## Types d'installation

### **Home Networking**

Réalisation d'un réseau local entre utilisateurs.

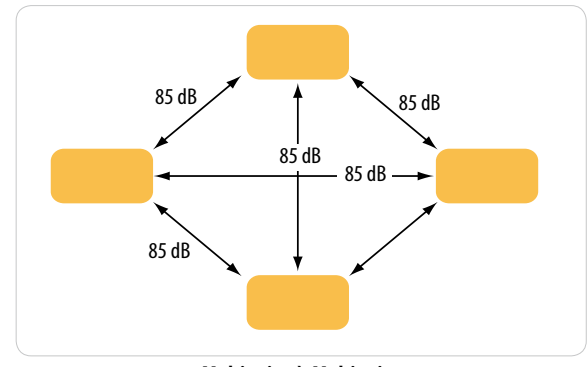

**Multipoint-à-Multipoint** Réseau local dans lequel tous les éléments sont raccordés entre eux.

### **MDU/MTU (MXU)**

Réseau de partage d'accès à un FAI.

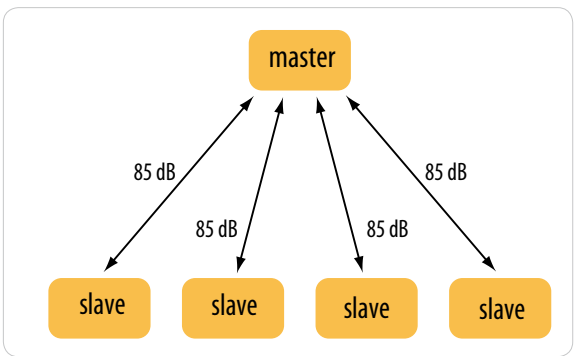

**Point-à-Multipoint**  Réseau local avec une configuration maître/esclave automatique. Pas de liaison entre les esclaves.

## Filtres diplexeurs TV - Datas

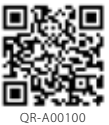

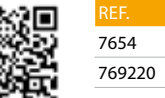

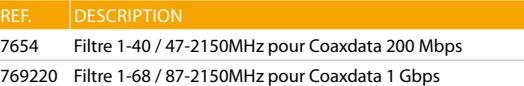

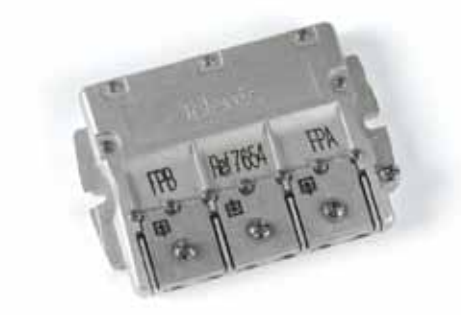

**DIAGRAMME DE BLOCS z** 7654

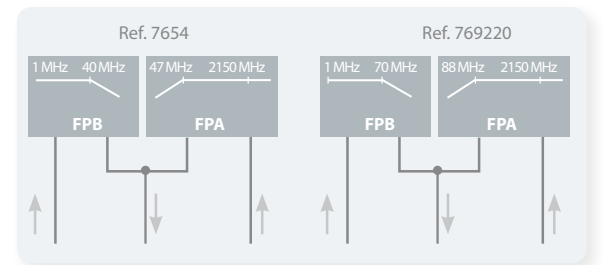

### dB Pertes IN - FPB\_OUT dB 2 25 2 30 Isolation entre entrées 37 37 d'Ouvertuelle de la monde de la monde de la monde de la monde de la monde de la m

35 2 35 2

**Référence** 7654 769220 Bande passante MHz 1-40 47-2150 1-70 88-2150

# Modules optiques - SFP

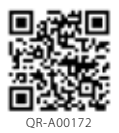

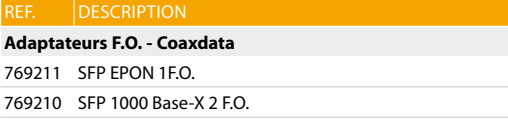

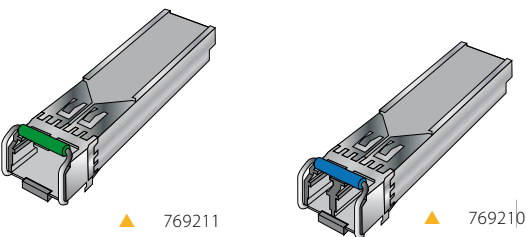

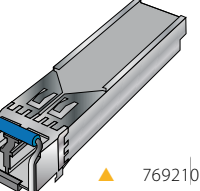

Pertes IN - FPA\_OUT

# Description physique Coaxdata Homeplug

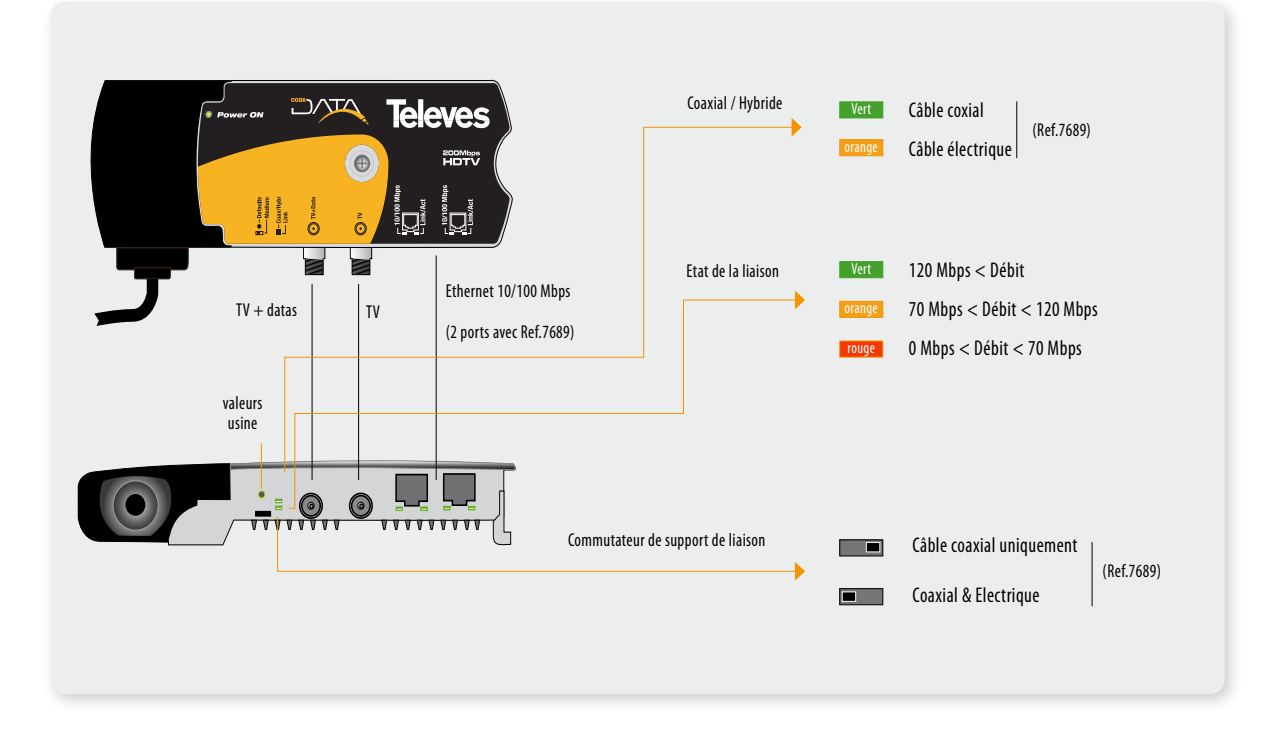

Coaxdata Gigabit

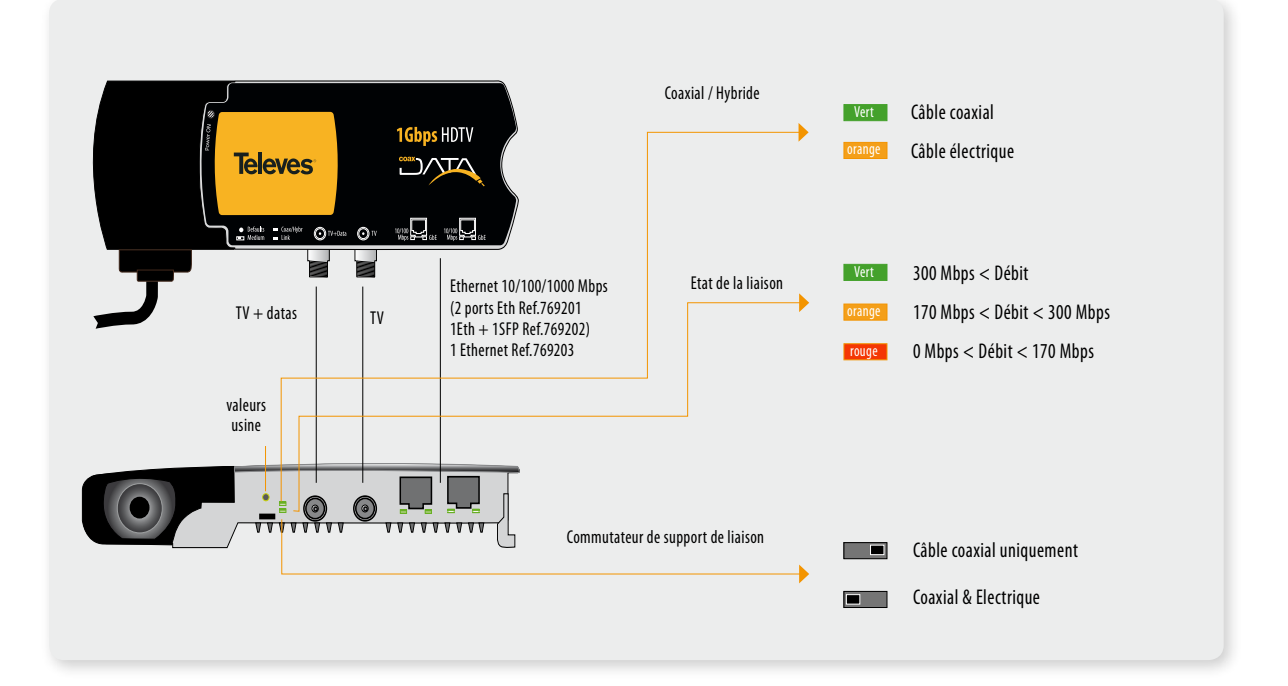

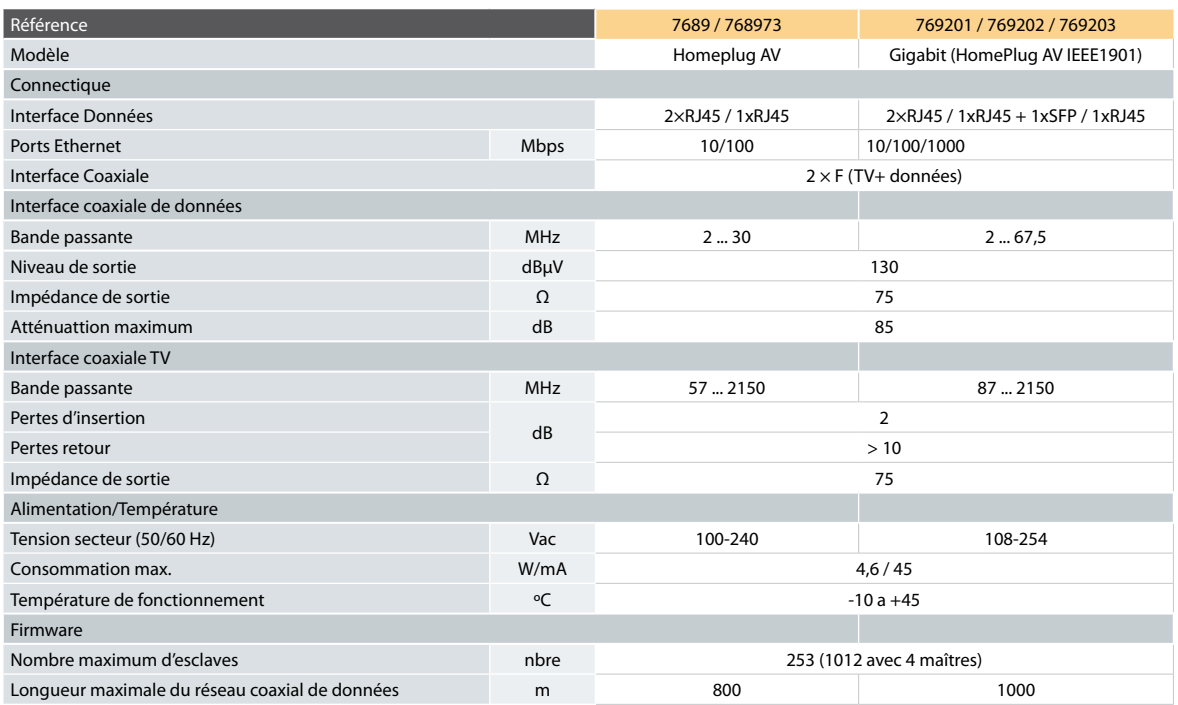

## Réseau local

### **Option câble coaxial**

L'application la plus typique du modem Coaxdata, est le partage des services d'un fournisseur d'accès Internet dans le foyer.

Avec le modem, l'utilisateur a accès aux services fournis par l'opérateur Internet (ISP), comme l'accès à Internet, le"streaming" de vidéo ou VoIP sur toute l'installation sans avoir recours à une infrastructure complémentaire.

Le schéma suivant montre une installation type dans laquelle un utilisateur peut accéder aux différents services qu'offre Internet, en tout point de l'habitation.

Il a également la possibilité de partager imprimantes et serveurs multimedia situés dans des pièces différentes.

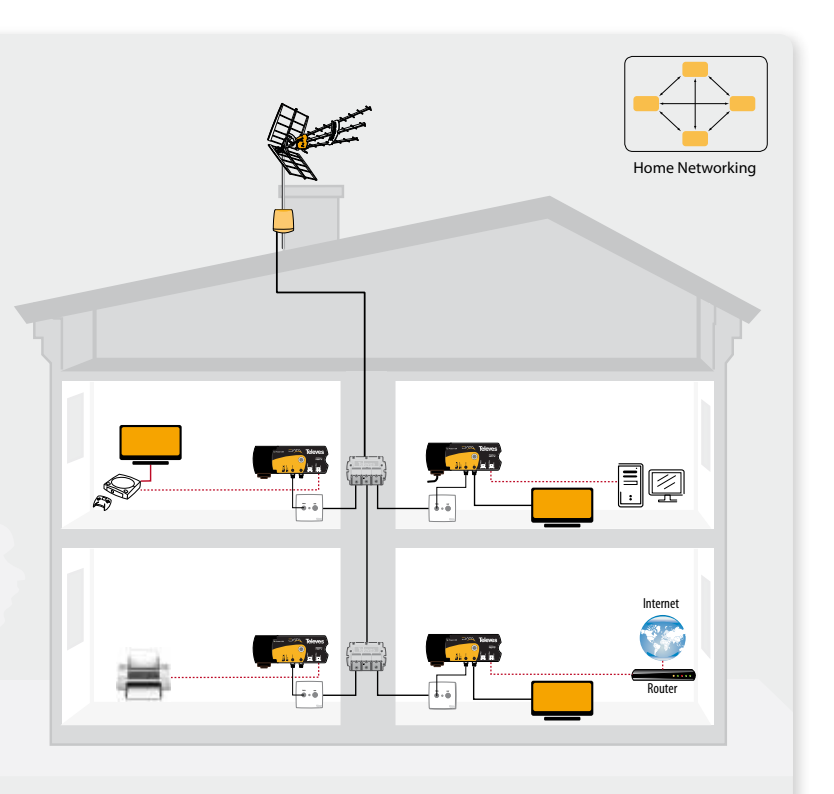

Partage d'imprimante, Serveur NAS Media, Internet,... sur le même réseau.

## reseaux locaux

## Réseau local

### **Option CPL**

Coaxdata permet d'établir un réseau local en utilisant l'infrastructure du réseau électrique de l'installation (CPL).

Le principal avantage de cette application est que le réseau électrique va dans tous les coins de l' habitation.

Coaxdata transforme une prise électrique en une prise de données.

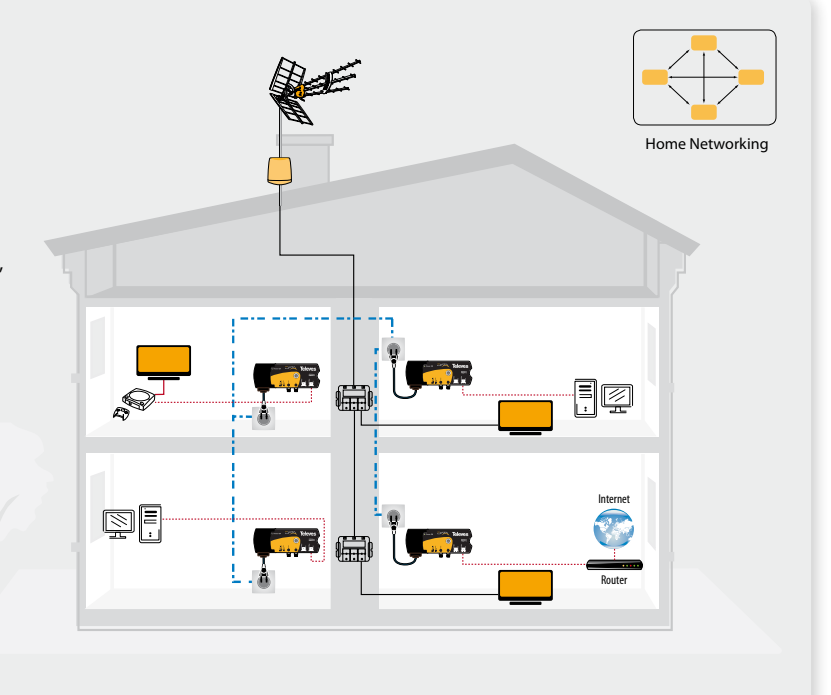

### **Option hybride**

L' adaptateur Coaxdata est configuré en usine pour réaliser un réseau local plug-and-play. Ceci permet la création d'un réseau LAN, dans lequel tous les produits communiquent entre eux.

Cette application utilise les deux infrastructures de l'habitation, câble coaxial et câble électrique, pour la transmission de données (COAXIAL  $+$  CPL).

Ainsi, toute prise TV ou prise électrique peut devenir un point d'accès au LAN.

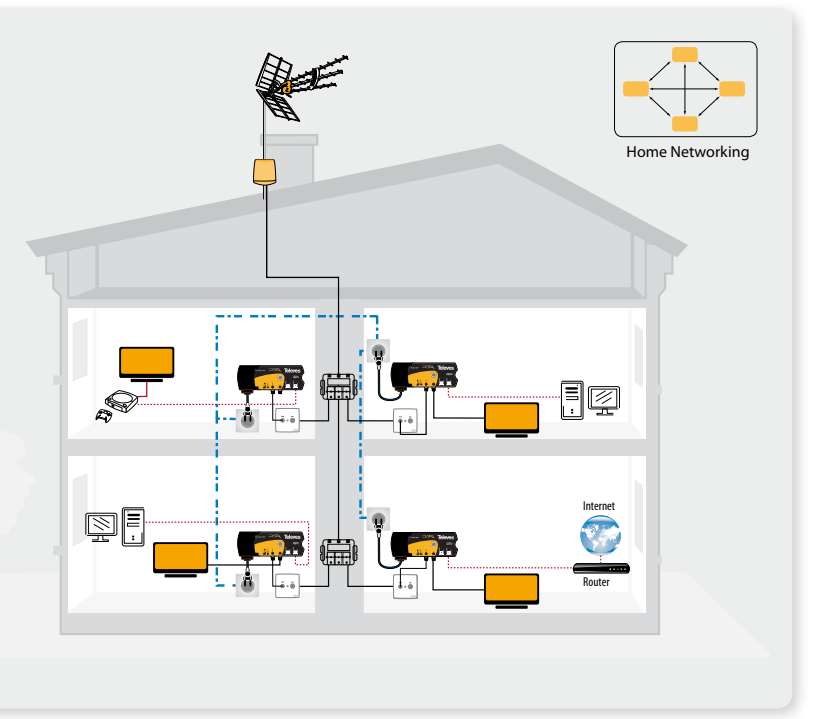

## reseaux collectifs

## Distribution coaxiale

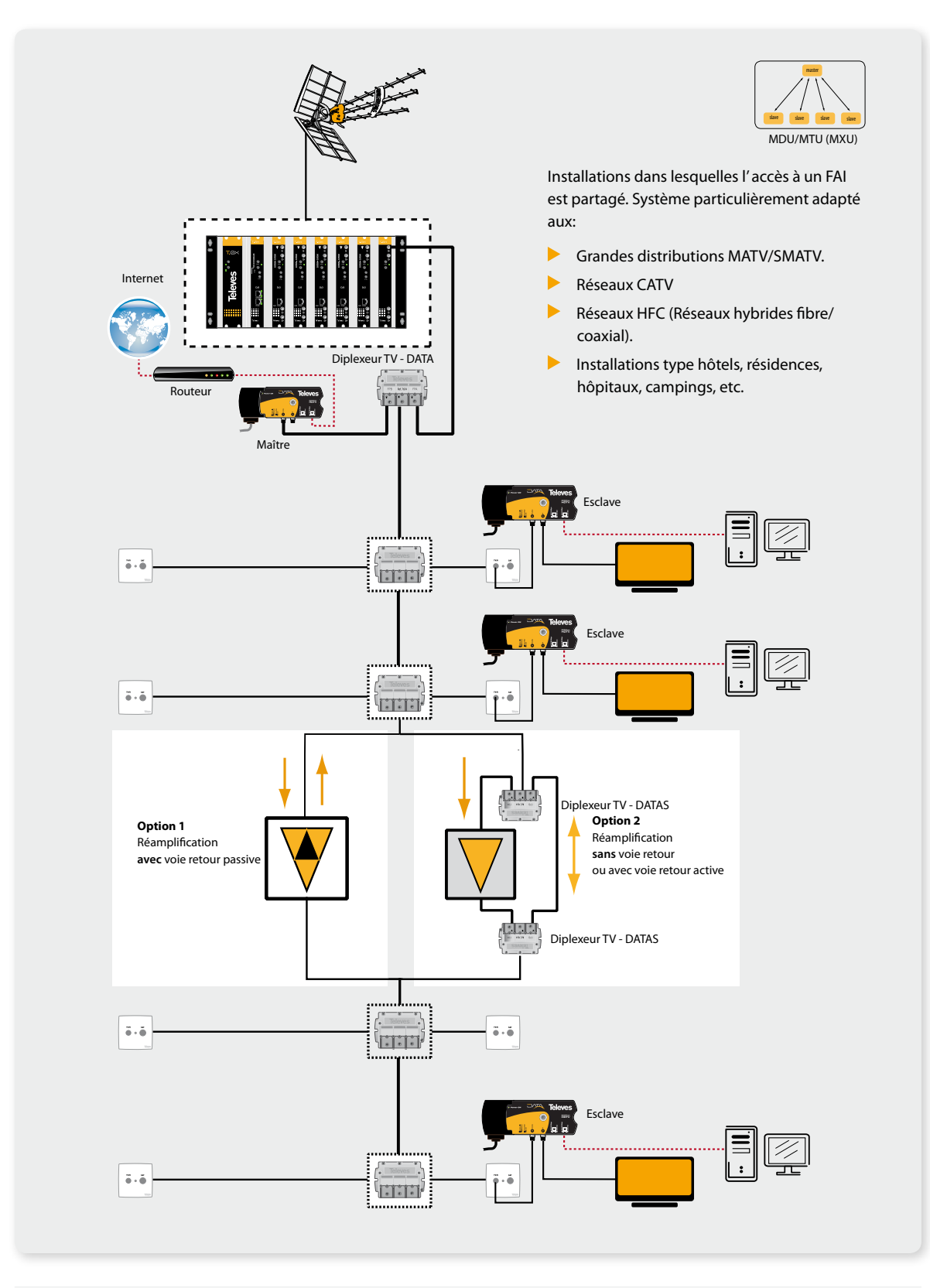

## reseaux fibre optique

# Solution P2P: Ethernet sur Fibre Optique 1000Base-X

### **Utilisation du modem réf. 769202**

A l'aide d'un SFP de deux fibres (pour une transmission bidirectionnelle) le Coaxdata Gigabit permet de relier le réseau coaxial de données au réseau optique du fournisseur d'accès.

Dans ce cas, l'opérateur doit utiliser deux fibres directes (transmission duplex) depuis son point de raccordement jusqu' au point de raccordement principal de l'installation.

L' exemple suivant illustre une application de 8 lignes P2P où chaque ligne, composée de trois fibres (TV + 2 de data) dessert un réseau coaxial.

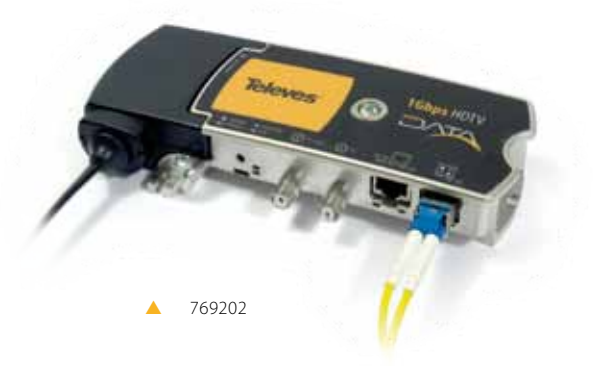

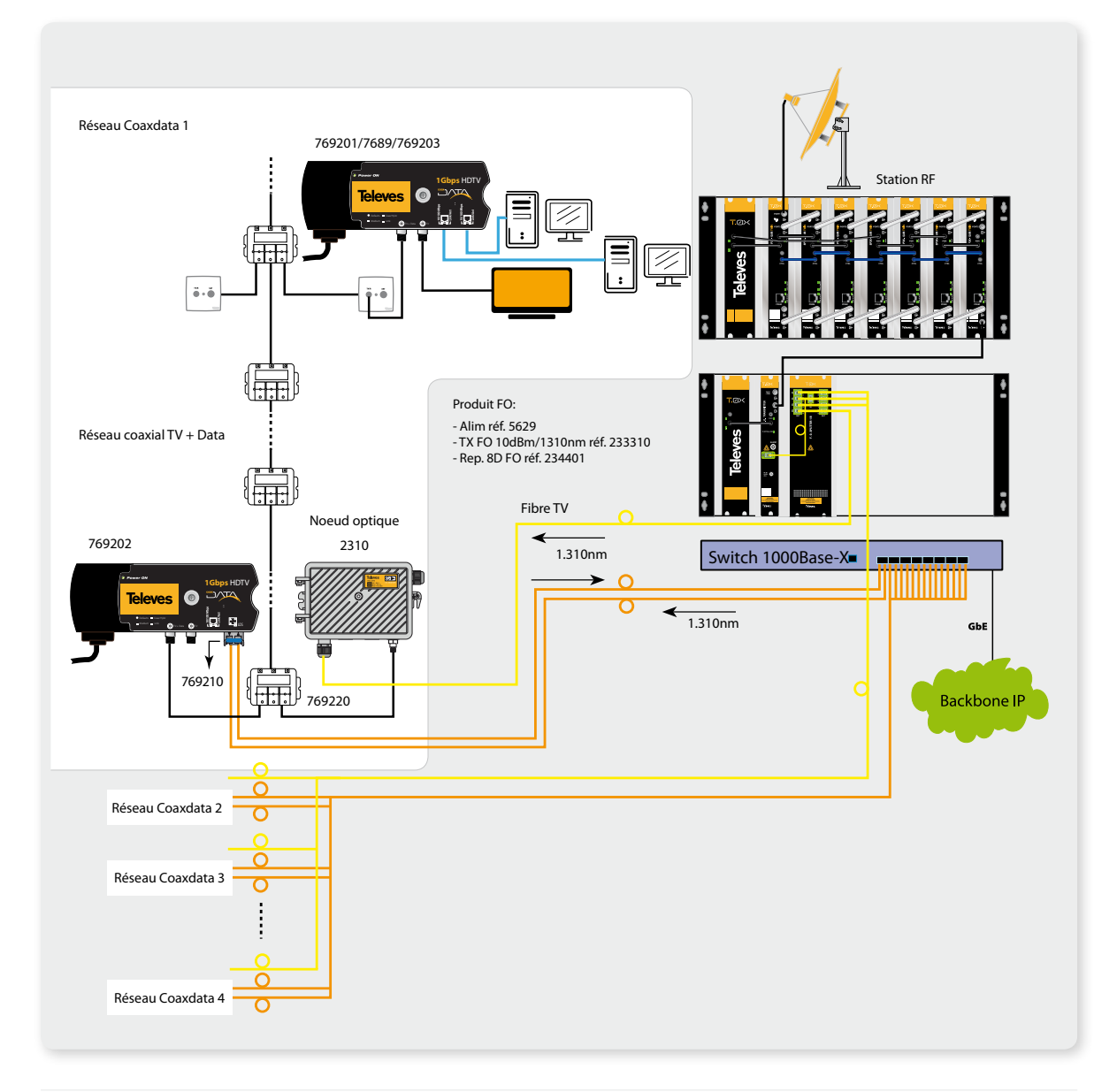

### reseaux fibre optique

## Solution EPON

### **Utilisation du modem réf. 769202**

Les trois fenêtres sont utilisées pour le couplage des services. La liaison bidirectionnelle des données se fait en 1490/1310nm avec le signal de télévision (RFOG) en 1550nm. Cette solution permet le partage de ligne sans avoir à passer par une architecture point à point.

Le SFP utilisé doit être compatible avec la transmission bidirectionnelle sur fibre unique. Un multiplexeur permet le couplage et le découplage des trois signaux.

L'exemple montre une application de 64 lignes EPON dans laquelle chaque ligne alimente un réseau coaxial.

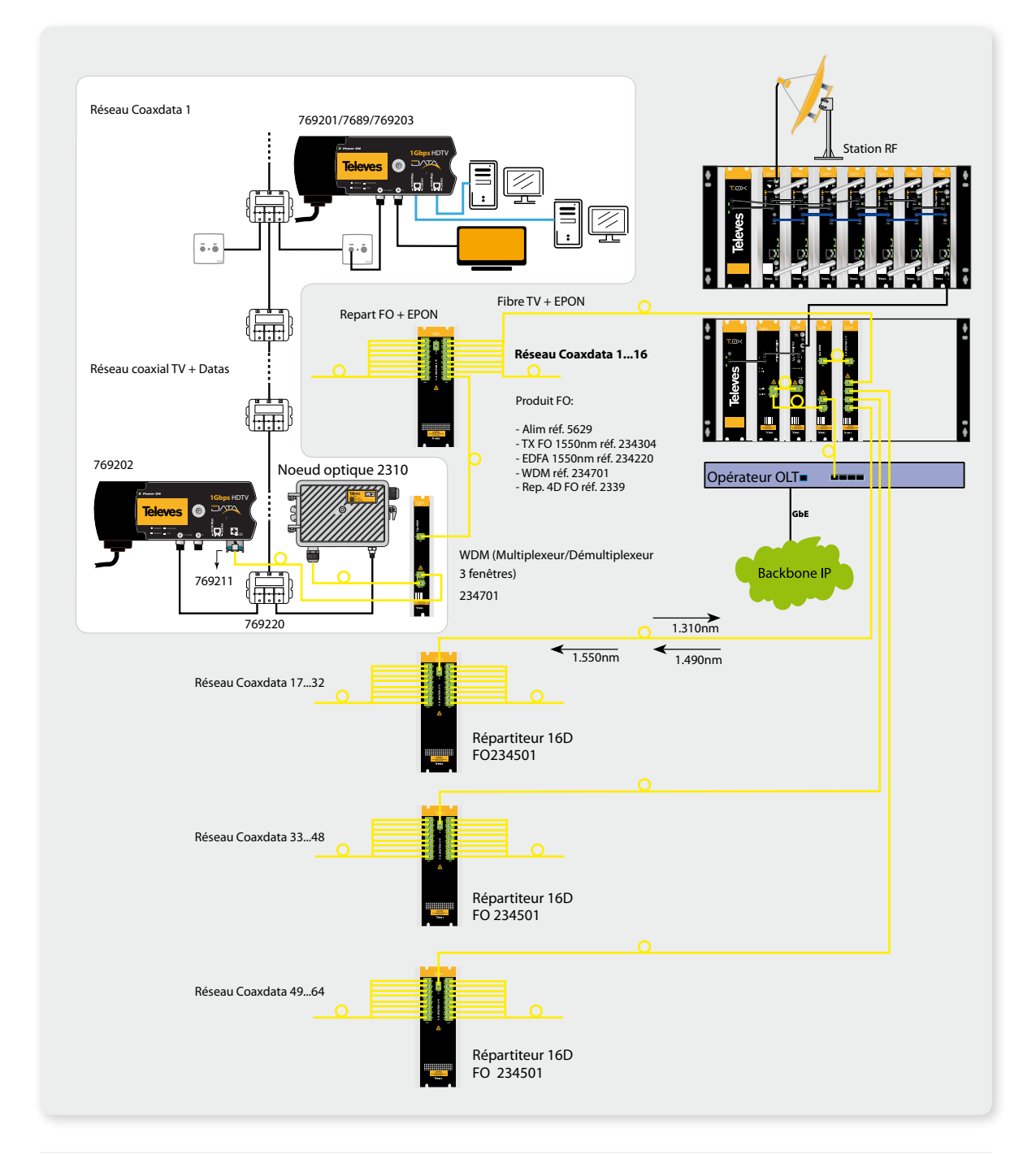

## Système de gestion

# Logiciel CoaxManager

Cet instrument permet d'établir le mode de fonctionnement et les paramètres du système, il permet également de vérifier l'état du réseau et les liaisons de chaque produit.

- Mise en place et gestion de réseaux locaux ou MDU/  $\blacksquare$ MTU (Multi Dwelling Unit/Multi-Tenant-Unit).
- Création de réseaux privés (cryptage). ь
- $\blacktriangleright$ Configuration de paramètres QoS.
- $\blacktriangleright$ Limite de MACs (Media Access Control) pour Esclave.

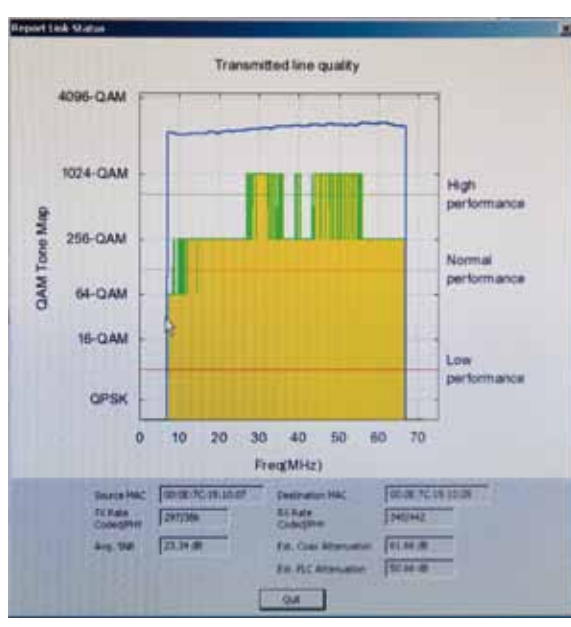

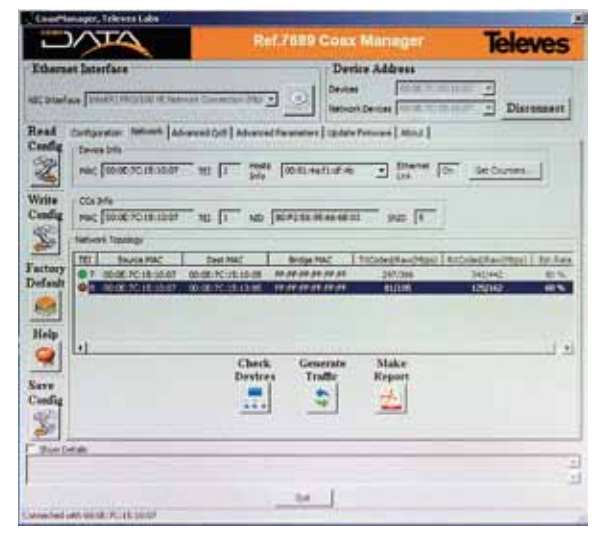

Fenêtre de test de réseau

- Configuration IGMP (Internet Group Management ь Protocol).
- Information détaillée de l'état de la liaison par des paramètres type SNR, atténuation et liste de tone maps qui permet d'obtenir une vision détaillée du rendement de l' installation.
- Mise à jour du logiciel.

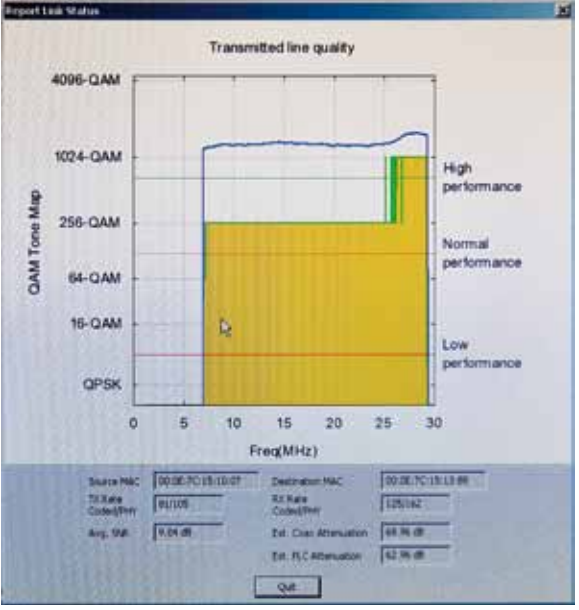

Fenêtre de qualité de liaison pour Coaxdata Gigabit Fenêtre de qualité de liaison pour Coaxdata Homeplug

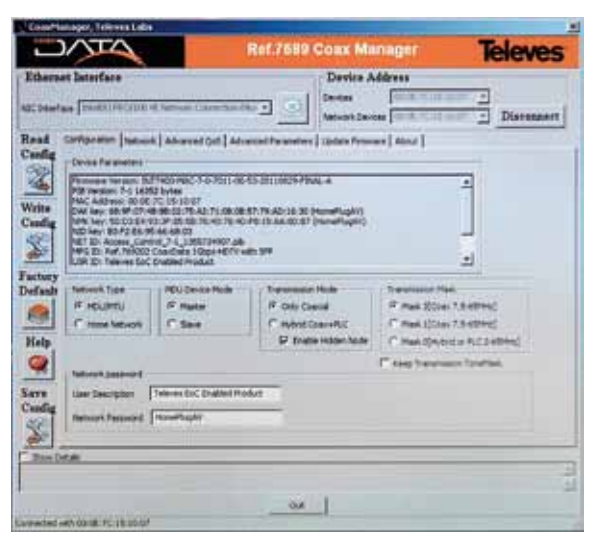

Fenêtre de scan et configuration